Subject: Re: cmake error in pandaroot installation Posted by Florian Uhlig on Thu, 09 Oct 2008 12:00:05 GMT View Forum Message <> Reply to Message

Hi Annalisa

[Which version of c](https://forum.gsi.de/index.php?t=rview&th=2158&goto=7389#msg_7389)m[ake do you use?](https://forum.gsi.de/index.php?t=post&reply_to=7389) cmake --version give you the version. Which version of PandaRoot do you use?

Ciao

Florian

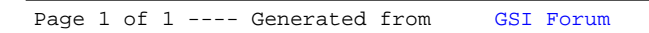